**Eyelet Automation Activator Free**

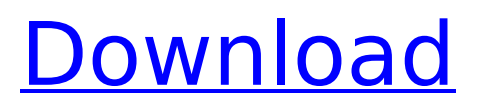

## **Eyelet Automation Crack + Download**

============================ Use Eyelet Automation Crack For Windows to mark the dots that you'll need for the printing, from the image size you are going to print. You can calculate the number of dots per inch (dpi) of the banner. If your image is printed in dots per inch (DPI), you need to use the number of dots per inch. You can set the location of the marker or the dot in a certain corner. You have a large choice of options to choose from for each picture. Eyelet Automation Serial Key has these features: \* Adds measurements to all picture's corners. \* Display the number of dots for each image. \* To create you own custom eyelet pattern. \* Automatically place dots on both sides and on all corners. Eyelet Automation Full Crack Features: ============================ \* Adds measurements to all picture's corners. \* Display the number of dots for each image. \* To create you own custom eyelet pattern. \* Automatically place dots on both sides and on all corners. Use Eyelet Automation to mark the dots that you'll need for the printing, from the image size you are going to print. You can calculate the number of dots per inch (dpi) of the banner. If your image is printed in dots per inch (DPI), you need to use the number of dots per inch. You can set the location of the marker or the dot in a certain corner. You have a large choice of options to choose from for each picture. Eyelet Automation has these features: \* Adds measurements to all picture's corners. \* Display the number of dots for each image. \* To create you own custom eyelet pattern. \* Automatically place dots on both sides and on all corners. \* \* Make sure that you choose the metric or imperial measuring unit in the script window. Get Eyelet Automation now! = =============================================== =================== \* For your reference, here are a few tips on how to use Eyelet Automation: \* \* To use the Eyelet Automation tool, you need to install Adobe Photoshop CS6. \* \* The script will be placed in the following folder: "C:\Program Files (x86)\Adobe\Photoshop CS6\Plug-ins\" \* \* Make sure that you choose the metric or imperial measuring unit in the script window. \* \* The script window contains a region to

#### **Eyelet Automation Crack [Updated-2022]**

Key Features: 1. Automatically calculates the number of dots per side 2. Can process each image in a selected source folder 3. Place the dots in the selected corners 4. Batch processing 5. Can place the puncture hole on any image size 6. Supports vector images 7. Created in accordance with strict ANSI/ISO standards 8. Enables the operator to specify the depth and diameter of the puncture hole 9. Allows the operator to specify the diameter of the dot and its location relative to the edge of the image 10. Holes in the image cannot be placed on empty areas 11. Enable the operator to customize the presentation of the puncture holes on the printed image 12. Can process 10 images in less than a minute 13. Works with Adobe Photoshop CC or earlier 14. Also works with Adobe Photoshop Elements Related Software Updates Photoshop is the ideal software for illustration and the creative industry. Creativity and the ability to express one's ideas into a visually attractive format, including graphic design. The software has become a standard in the graphic design industry. And why not? With Adobe Photoshop it¡¯s possible to create a wide variety of professional graphic designs and textures, and publish them on the web. In addition to the aforementioned features, the software is

also used to fix and enhance images, change colors,... This software is an adaptation of the old 8 version of the program Photoshop CS2 which will help you to recover your files (photos, graphics, text) and repair them if they have lost their originality. In this way it will retain them. In addition, it has many other features that make it easier to use such as: - Resize graphics and photos to any size - Extract any graphic and text from an image - Clone various objects in images - Blend photographs and textures - Recover... 'Photoshop is the ideal software for illustration and the creative industry. Creativity and the ability to express one's ideas into a visually attractive format, including graphic design. The software has become a standard in the graphic design industry. And why not? With Adobe Photoshop iti<sup>-</sup>s possible to create a wide variety of professional graphic designs and textures, and publish them on the web. In addition to the aforementioned features, the software is also used to fix and enhance... Microsoft Office is an award-winning suite of powerful applications used by millions of people. It's the most b7e8fdf5c8

## **Eyelet Automation Crack+ Free 2022**

DotPlacement.psd script is a script that can help you to place dot marks on an image. You will be prompted to select the color of the marker and set the exact location of the dot. This script requires the use of the latest version of Adobe Photoshop, be it CS4 or later. DotPlacement.psd contains some color templates to help you with the selecting and placement of your dot marks BannersProjection.psd script can help you to place dot marks on an image. Customize the size of the marker. Specify the exact location of the dot. Set the color of the dot. The script is compatible with Adobe Photoshop CS4 and later. CropProjection.psd script can help you to place dot marks on an image. The script prompts you to select the color of the dot. Set the size of the dot. Enter the precise location of the dot and you can crop the image. The script is compatible with Adobe Photoshop CS4 and later. 2.) One-click Photoshop actions These work as a Photoshop plug-in that automatically convert your source images into high-quality Photoshop PSD actions that can be used with a wide variety of PSP software. Once the Action is activated, you simply have to choose the output format and location of the exported file. Even though the conversion is automatic, you can create various types of output. 3.) S3G PSD (Simple PSD) S3G is a free PSD to Photoshop action that allows you to convert your regular PSD to S3G. Once the action is activated, the function turns the PSD into a simple TIF image that can be saved, sent or exported from Adobe Photoshop CS. 4.) PSD Previewer (PSP) PSDPreviewer is a free Photoshop plugin that can help you preview and control PSD files. Using this feature, you can browse and export PSD files as high-quality JPEG, TIFF, PDF or PSDX files. The software is compatible with Photoshop CS4 and later. 5.) EasyPSD Plug-in EasyPSD is a free plug-in which allows you to convert an image in only three clicks. Once the action is activated, you simply have to select the file you want to convert and choose the output format

#### **What's New In?**

Eyelet Automation is designed as a simple to use tool for help you preparing images for printing. The program automatically identifies the corner (or corners) on the image and then it creates a set of circle grommets (or eyelets) with a predefined diameter (or height) and exact position (or angle), precisely where you choose to insert them into the image. After that you may set the number of eyelets to be created in all the corners, and apply the measurements to each one of the dots. Additionally, the program allows you to choose a default location for the eyelets (or grommets), as well as the number of dots per side. You may define the distance between the marks in each side, as well as the dot diameter and its distance from the edge. The script creates the circles in all the four corners. By default, all the images in the source folder have the same format. You may apply the settings to a single image or enable the batch processing. In the latter case, the software can open each image from the source folder one by one and apply the settings. Keywords: Eyelet Marker, Eyelets, Eyelets Photoshop plug-in, Photoshop Script, Adobe Photoshop plugin, Photoshop plug-in for Adobe Photoshop, Photoshop script for help you place eyelets on images, Photoshop script for help you place eyelets on images, Photoshop script for help you place eyelets on images, How-to-Place Eyelets, Photoshop automation tool, Automate Eyelet Placement, Automating Eyelet Placement, Automating Eyelets Download Now Eyelet Automation -

6.0.0.0 App Support iOS Latest Version Description Eyelet Automation is a simple to use Adobe Photoshop tool which allows you to automate the placement of eyelet marks on images, in order to prepare them for banner printing. The script prompts a tool which allows you to set the exact location of the eyelets (or grommets), as well as the number of markers. Eyelet Automation works as a Photoshop plug-in and it is designed to help you save time by manually placing the hole markers on the images. It comes in particularly handy when you need to process a large batch of images and it can create very accurate puncture holes indicators. The command window allows you to select the measuring unit type: centimeters, millimeters or inches, then select the exact corners in which to place the

# **System Requirements:**

OS: Windows XP, Vista, 7, 8, 10 RAM: 1 GB Hard disk: 30 GB Video Card: DirectX compatible, Pixel shader 3.0 or higher, Shader model 4.0 or higher, 8x MSAA, 2048x2048 or higher Processor: 2.4 GHz Radeon: Radeon HD 4600 or higher Blu-Ray drive: DVD-RW/DL Internet Connection: Cable or DSL Sound Card: DirectX compatible, Advanced mode, Speakers Controller:

Related links:

<https://thegoodsreporter.com/uncategorized/web2rss-proxy-crack-for-windows/> [https://www.bywegener.dk/wp](https://www.bywegener.dk/wp-content/uploads/2022/07/firstobject_XML_Editor.pdf)[content/uploads/2022/07/firstobject\\_XML\\_Editor.pdf](https://www.bywegener.dk/wp-content/uploads/2022/07/firstobject_XML_Editor.pdf) [https://protelepilotes.com/wp](https://protelepilotes.com/wp-content/uploads/2022/07/LuJoSoft_Music_Description_Maker.pdf)[content/uploads/2022/07/LuJoSoft\\_Music\\_Description\\_Maker.pdf](https://protelepilotes.com/wp-content/uploads/2022/07/LuJoSoft_Music_Description_Maker.pdf) [https://formyanmarbymyanmar.com/upload/files/2022/07/qwsh7waJAZkvhawz](https://formyanmarbymyanmar.com/upload/files/2022/07/qwsh7waJAZkvhawzNgnC_04_5a68cf7ca9aa08809cf5194493adbb69_file.pdf) [NgnC\\_04\\_5a68cf7ca9aa08809cf5194493adbb69\\_file.pdf](https://formyanmarbymyanmar.com/upload/files/2022/07/qwsh7waJAZkvhawzNgnC_04_5a68cf7ca9aa08809cf5194493adbb69_file.pdf) [https://csermooc78next.blog/2022/07/04/finepixviewer-crack-activator-free](https://csermooc78next.blog/2022/07/04/finepixviewer-crack-activator-free-download-latest/)[download-latest/](https://csermooc78next.blog/2022/07/04/finepixviewer-crack-activator-free-download-latest/) <https://www.vacanzenelcilento.info/wp-content/uploads/2022/07/charfar.pdf> [http://www.coneccta.com/2022/07/04/true-x-mouse-gizmo-crack-free](http://www.coneccta.com/2022/07/04/true-x-mouse-gizmo-crack-free-download/)[download/](http://www.coneccta.com/2022/07/04/true-x-mouse-gizmo-crack-free-download/) [https://delicatica.ru/2022/07/04/nyan-cat-crack-with-serial-key-free-download](https://delicatica.ru/2022/07/04/nyan-cat-crack-with-serial-key-free-download-updated/)[updated/](https://delicatica.ru/2022/07/04/nyan-cat-crack-with-serial-key-free-download-updated/) <http://teacxyrea.yolasite.com/resources/DNA-Strider-281-Crack-.pdf> <https://cryptic-fjord-79422.herokuapp.com/nyakaiy.pdf> <http://feelingshy.com/dupefinder-crack-free-license-key/> [https://flxescorts.com/aaa-screen-capture-crack-torrent-for-windows](https://flxescorts.com/aaa-screen-capture-crack-torrent-for-windows-april-2022/)[april-2022/](https://flxescorts.com/aaa-screen-capture-crack-torrent-for-windows-april-2022/) [http://steamworksedmonton.com/ring-community-crack-free-download](http://steamworksedmonton.com/ring-community-crack-free-download-x64-updated/)[x64-updated/](http://steamworksedmonton.com/ring-community-crack-free-download-x64-updated/) <http://geniyarts.de/?p=27611> [https://gravesendflorist.com/samsung-easy-deploy-manager-crack-activation](https://gravesendflorist.com/samsung-easy-deploy-manager-crack-activation-code-free-download-x64/)[code-free-download-x64/](https://gravesendflorist.com/samsung-easy-deploy-manager-crack-activation-code-free-download-x64/) [https://www.highgatecalendar.org/wp](https://www.highgatecalendar.org/wp-content/uploads/2022/07/Date__Crack___Full_Version_Download_Latest.pdf)[content/uploads/2022/07/Date\\_\\_Crack\\_\\_\\_Full\\_Version\\_Download\\_Latest.pdf](https://www.highgatecalendar.org/wp-content/uploads/2022/07/Date__Crack___Full_Version_Download_Latest.pdf) <https://tagnigeria.com/vehicle-maint-log-crack-torrent-free-updated-2022/> <http://www.huarenshifu.com/?p=6639> <https://educa.neurolabbo.com/blog/index.php?entryid=5478> <https://togetherwearegrand.com/codesmart-2009-for-vs-net-crack-download/>